# Memory Management

# Dynamic Memory Allocation

- **Lots of things need memory at runtime:** 
	- Activation records
	- Objects
	- Explicit allocations: **new**, **malloc**, etc.
	- $-$  Implicit allocations: strings, file buffers, arrays with dynamically varying size, etc.
- Language systems provide an important hidden player: runtime memory management

#### Outline

- 14.2 Memory model using Java arrays
- $\blacksquare$  14.3 Stacks
- 14.4 Heaps
- 14.5 Current heap links
- 14.5 Garbage collection

#### Memory Model

- For now, assume that the OS grants each running program one or more fixed-size regions of memory for dynamic allocation
- We will model these regions as Java arrays
	- $-$  To see examples of memory management code
	- And, for practice with Java

# Declaring An Array

 A Java array declaration: **int[] a = null;**

- Array types are reference types—an array is really an object, with a little special syntax
- The variable **a** above is initialized to **null**
- It can hold a reference to an array of  $int$ values, but does not yet

```
Creating An Array
```

```
 Use new to create an array object:
        int[] a = null;
a = new int[100];
```
We could have done it with one declaration statement, like this:

**int[] a = new int[100];**

```
Using An Arrayint i = 0;
while (i<a.length) {a[i] = 5;i++;}
```
- Use **a**[i] to refer to an element (as lyalue or rvalue): **a** is an array reference expression and **i** is an **int** expression
- Use **a.length** to access length
- Array indexes are 0..(**a.length-1**)

#### Memory Managers In Java

```
public class MemoryManager {private int[] memory;/**
* MemoryManager constructor.
* @param initialMemory int[] of memory to manage*/
public MemoryManager(int[] initialMemory) {memory = initialMemory;}…}We will show Java implementations
                    this way. The initialMemory
array is the memory region provided by the operating system.
```
# Outline

- 14.2 Memory model using Java arrays
- $\blacksquare$  14.3 Stacks
- $\blacksquare$  14.4 Heaps
- 14.5 Current heap links
- 14.5 Garbage collection

#### Stacks Of Activation Records

- **For almost all languages, activation records** must be allocated dynamically
- For many, it suffices to allocate on call and deallocate on return
- This produces a stack of activation records: push on call, pop on return
- A simple memory management problem

#### A Stack Illustration

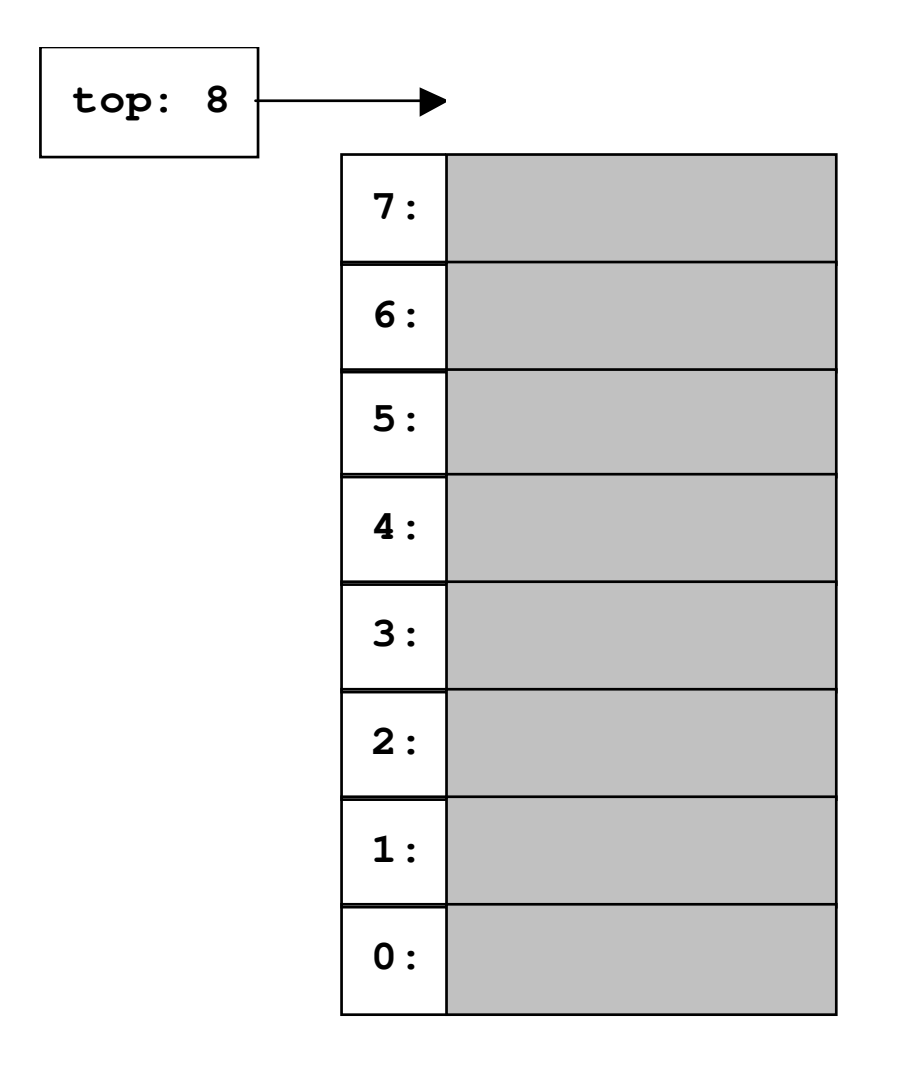

An empty stack of 8 words. The stack will grow down, from high addresses to lower addresses. A reserved memory location (perhaps a register) records the address of the lowest allocated word.

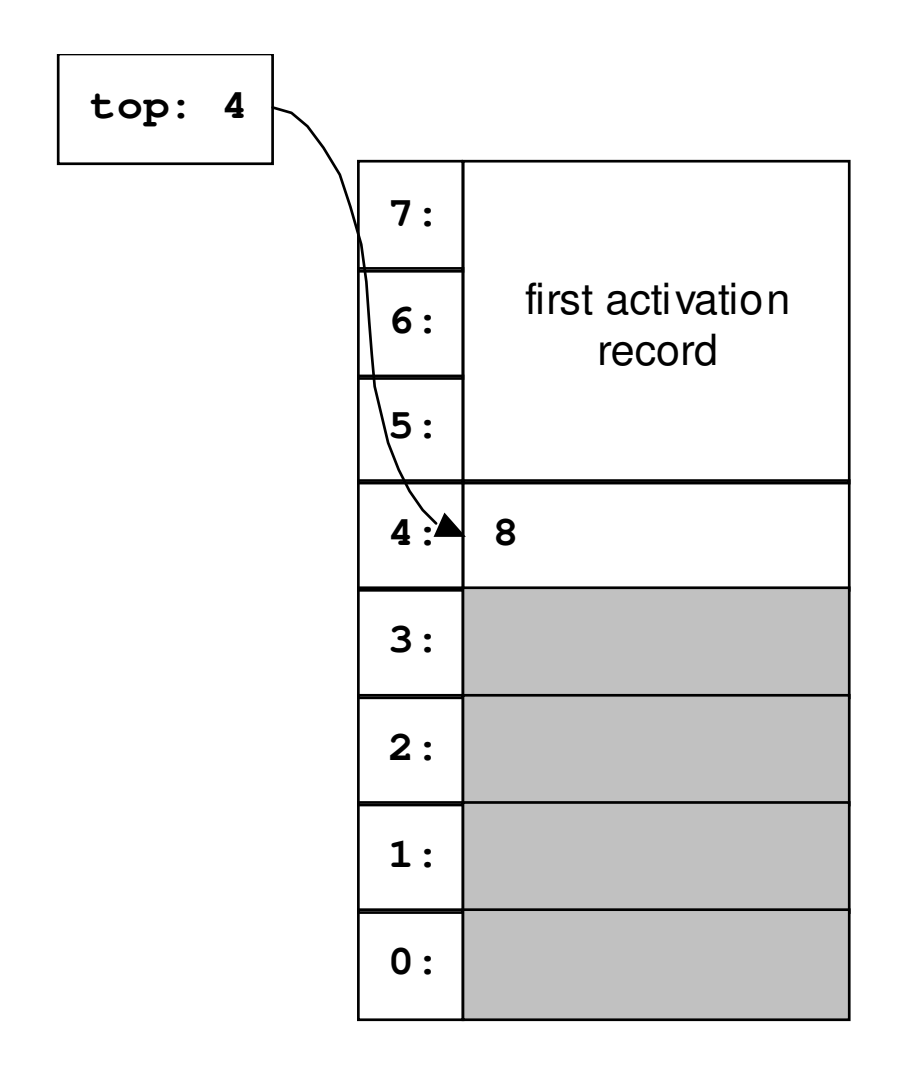

The program calls **m.push(3)**, which returns 5: the address of the first of the 3 words allocated for an activation record. Memory management uses an extra word to record the previous value of **top**.

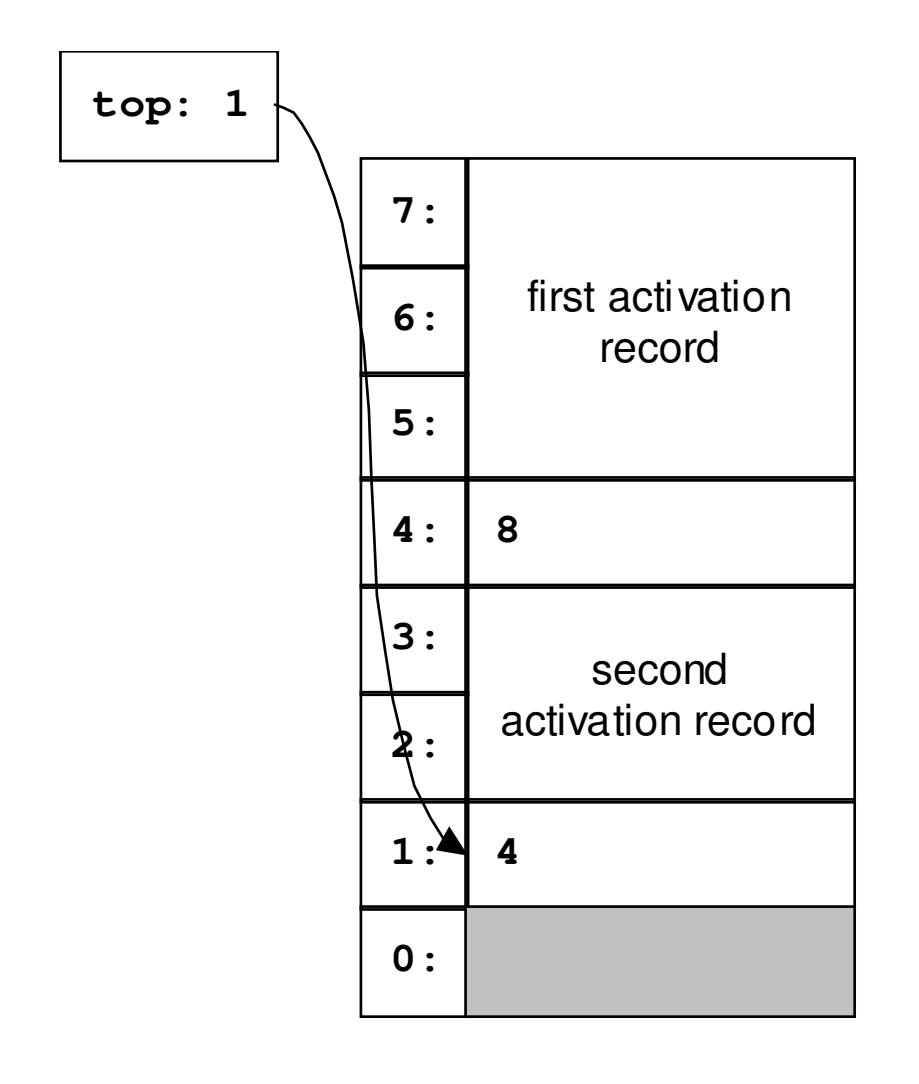

The program calls **m.push(2)**, which returns 2: the address of the first of the 2 words allocated for an activation record. The stack is now full—there is not room even for **m.push(1)**.

For **m.pop()**, just do**top = memory[top]**to return to previous configuration.

#### A Java Stack Implementation

```
public class StackManager {
private int[] memory; // the memory we manage
private int top; // index of top stack block/**
* StackManager constructor.
* @param initialMemory int[] of memory to manage*/
public StackManager(int[] initialMemory) {memory = initialMemory;top = memory.length;}
```
#### **/\*\***

- **\* Allocate a block and return its address.**
- **\* @param requestSize int size of block, > 0**
- **\* @return block address**
- **\* @throws StackOverflowError if out of stack space\*/**

```

public int push(int requestSize) {
```

```
int oldtop = top;
```
 **top -= (requestSize+1); // extra word for oldtopif (top<0) throw new StackOverflowError();**

```
memory[top] = oldtop;
```
**return top+1;**

 The **throw** statement and exception handling are introduced in Chapter 17.

**}**

```
/**
* Pop the top stack frame. This works only if the* stack is not empty.*/
public void pop() {
top = memory[top];}
```
**}**

# Outline

- 14.2 Memory model using Java arrays  $\blacksquare$  14.3 Stacks
- 14.4 Heaps
- 14.5 Current heap links
- 14.5 Garbage collection

# The Heap Problem

- Stack order makes implementation easy
- Not always possible: what if allocations and deallocations can come in any order?
- A *heap* is a pool of blocks of memory, with an interface for unordered runtime memory allocation and deallocation
- There are many mechanisms for this...

# First Fit

- $\blacksquare$  A linked list of free blocks, initially containing one big free block
- To allocate:
	- $\equiv$ Search free list for first adequate block
	- $-$  If there is extra space in the block, return the unused portion at the upper end to the free list
	- Allocate requested portion (at the lower end)
- To free, just add to the front of the free list

# Heap Illustration

A heap manager **m** with a memory array of 10 words, initially empty.

The link to the head of the free list is held in **freeStart**.

Every block, allocated or free, has its length in its first word.

Free blocks have free-list link in their second word, or  $-1$  at the end of the free list.

**freeStart: 0** 

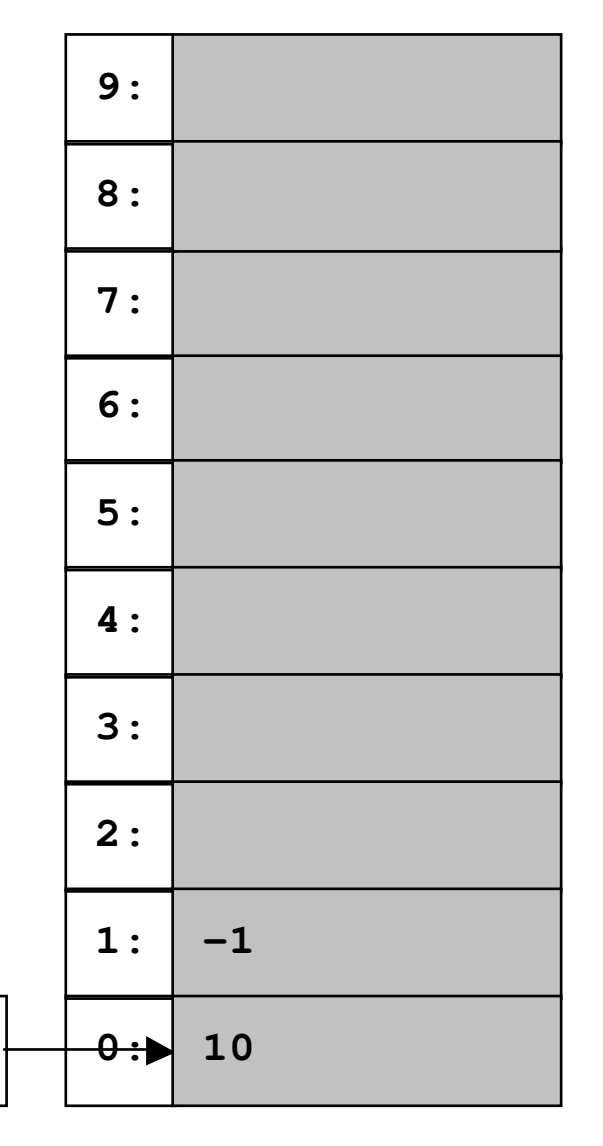

$$
p1=m
$$
. $allocate(4)$ ;

**p1** will be 1—the address of the first of four allocated words.

An extra word holds the block length.

Remainder of the big free block was returned to the free list.

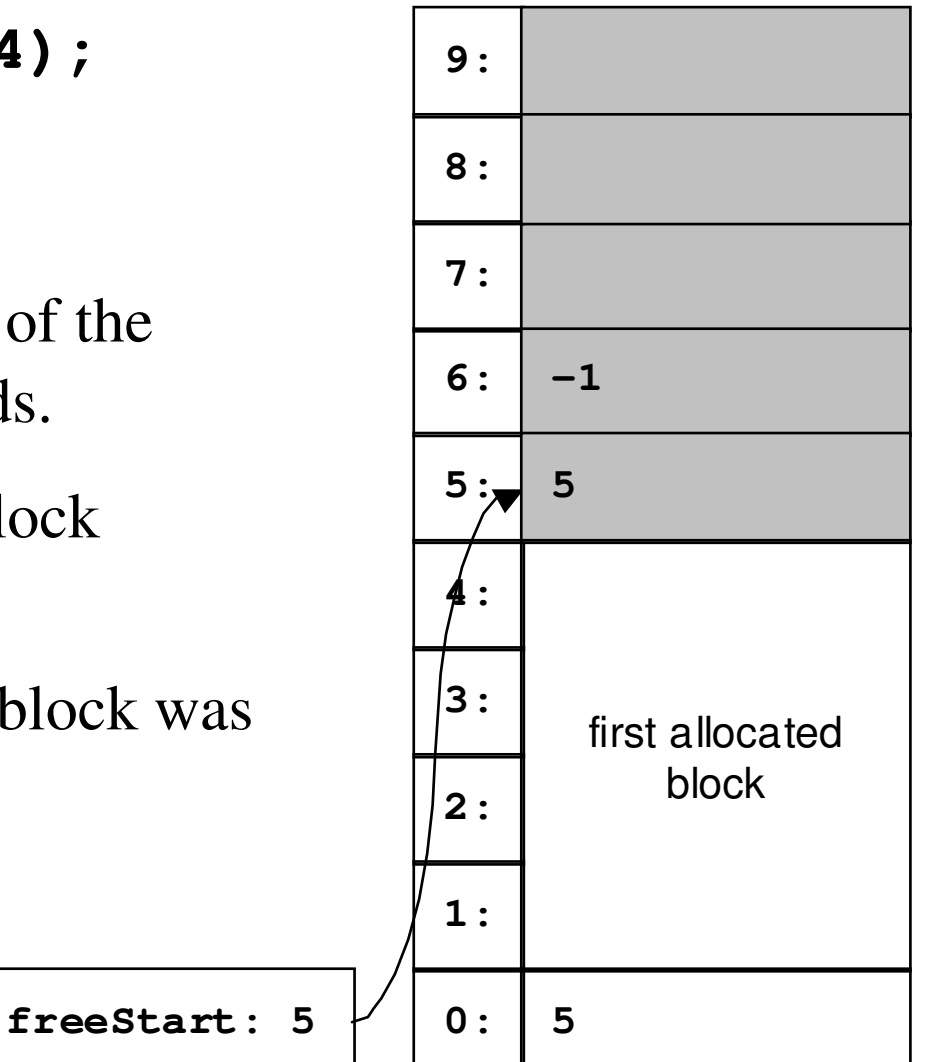

$$
p1=m.allocate(4);
$$
  

$$
p2=m.allocate(2);
$$

**p2** will be 6—the address of the first of two allocated words.

An extra word holds the block length.

Remainder of the free block was returned to the free list.

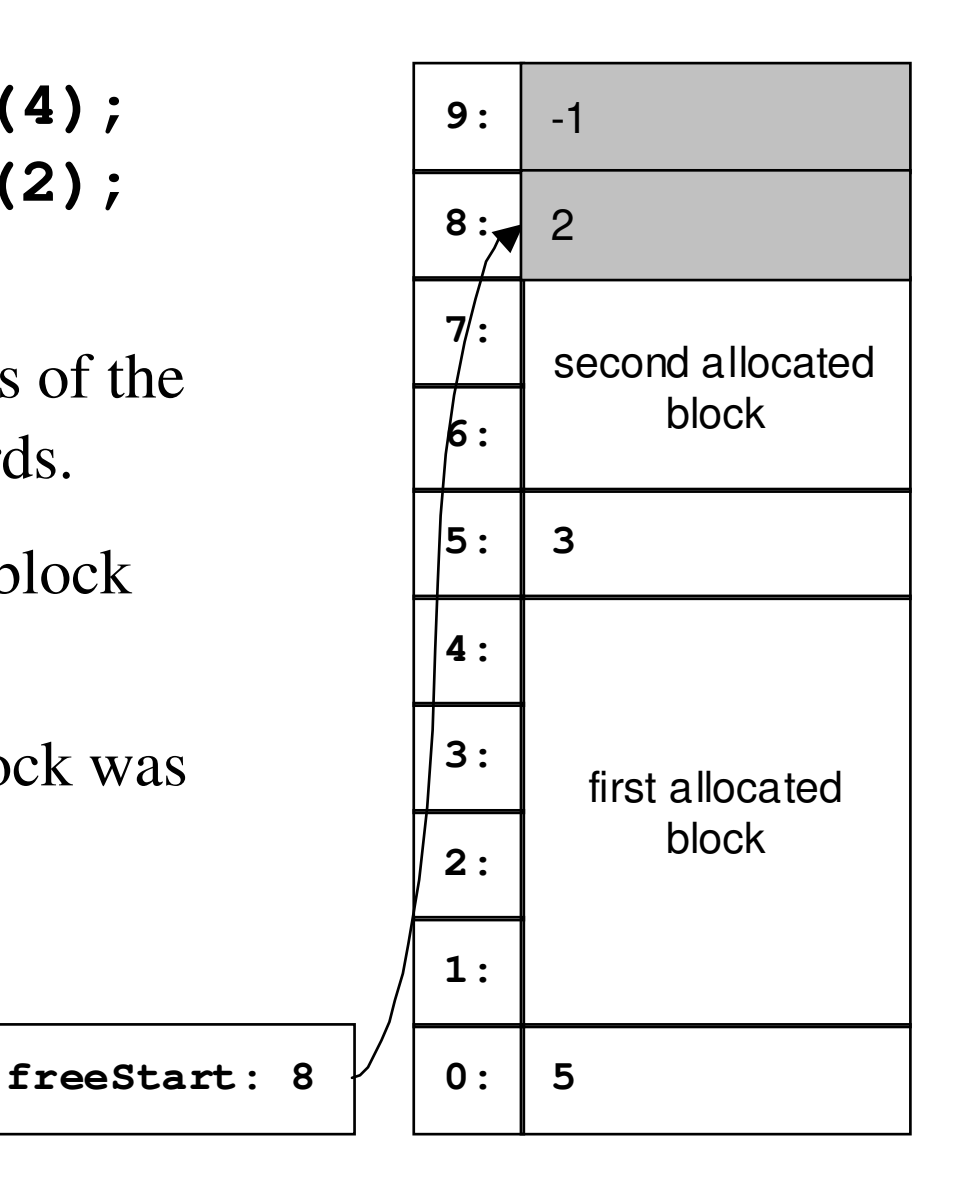

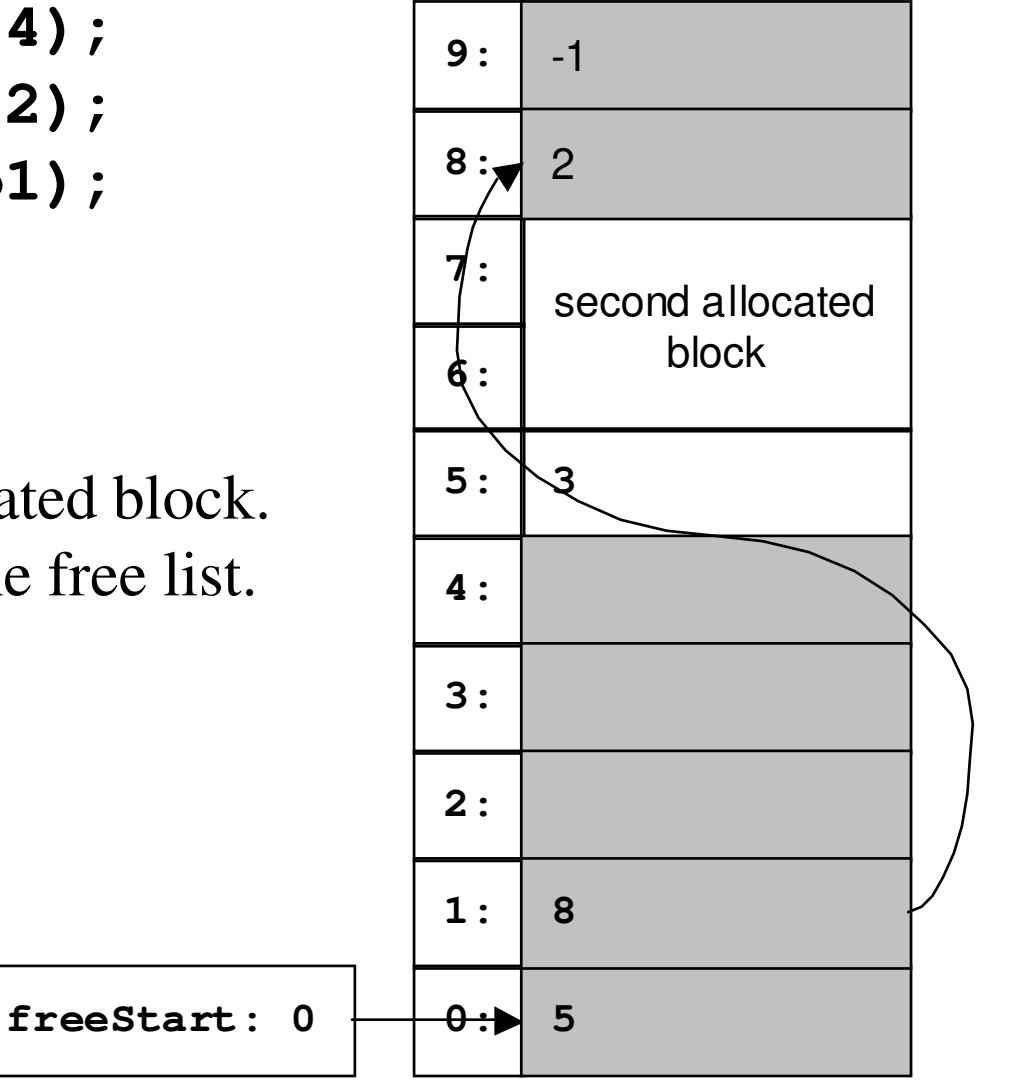

**p1=m.allocate(4); p2=m.allocate(2);m.deallocate(p1);**

Deallocates the first allocated block. It returns to the head of the free list.

Chapter Fourteen Modern Programming Languages, 2nd ed. 23

```
p1=m.allocate(4);
p2=m.allocate(2);
m.deallocate(p1);
p3=m.allocate(1);
```
**p3** will be 1—the address of the allocated word.

Notice that there were two suitable blocks. The other one would have been an exact fit. (Best Fit is another possible mechanism.)

**freeStart: 2** 

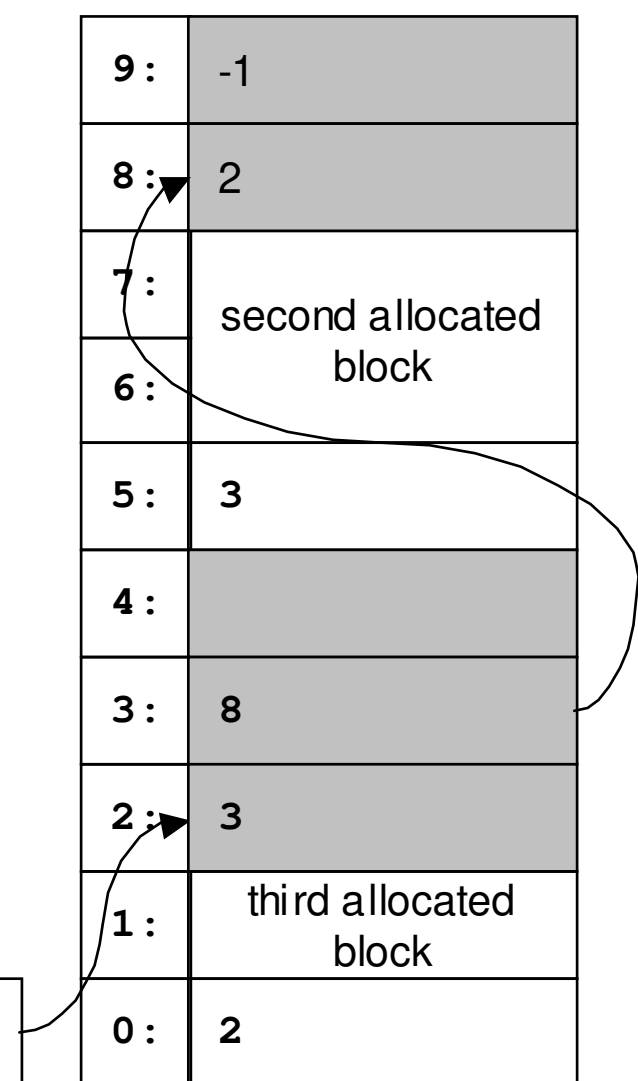

#### A Java Heap Implementation

```
public class HeapManager {
static private final int NULL = -1; // null linkpublic int[] memory; // the memory we manage
private int freeStart; // start of the free list/**
* HeapManager constructor.
* @param initialMemory int[] of memory to manage*/
public HeapManager(int[] initialMemory) {memory = initialMemory;
memory[0] = memory.length; // one big free blockmemory[1] = NULL; // free list ends with it
freeStart = 0; // free list starts with it}
```
**/\*\***

```

* Allocate a block and return its address.
* @param requestSize int size of block, > 0* @return block address
* @throws OutOfMemoryError if no block big enough*/
public int allocate(int requestSize) {
int size = requestSize + 1; // size with header// Do first-fit search: linear search of the free // list for the first block of sufficient size.int p = freeStart; // head of free listint lag = NULL;
while (p!=NULL && memory[p]<size) {lag = p; // lag is previous p
p = memory[p+1]; // link to next block}
if (p==NULL) // no block large enoughthrow new OutOfMemoryError();
int nextFree = memory[p+1]; // block after p
```
**// Now p is the index of a block of sufficient size,// and lag is the index of p's predecessor in the // free list, or NULL, and nextFree is the index of// p's successor in the free list, or NULL. // If the block has more space than we need, carve // out what we need from the front and return the// unused end part to the free list. int unused = memory[p]-size; // extra space if (unused>1) { // if more than a header's worth nextFree = p+size; // index of the unused piecememory[nextFree] = unused; // fill in size memory[nextFree+1] = memory[p+1]; // fill in link memory[p] = size; // reduce p's size accordingly}**

```
// Link out the block we are allocating and done.if (lag==NULL) freeStart = nextFree;else memory[lag+1] = nextFree;
return p+1; // index of useable word (after header)}
```

```
/**
* Deallocate an allocated block. This works only if* the block address is one that was returned by* allocate and has not yet been deallocated.* @param address int address of the block*/
public void deallocate(int address) {int addr = address-1; 
memory[addr+1] = freeStart;freeStart = addr;}
```
**}**

# A Problem

#### ■ Consider this sequence:

- **p1=m.allocate(4);**
- **p2=m.allocate(4);**
- **m.deallocate(p1);**
- **m.deallocate(p2);**
- **p3=m.allocate(7);**
- Final **allocate** will fail: we are breaking up large blocks but never reversing the process
- Need to *coalesce* adjacent free blocks

# A Solution

- We can implement a smarter **deallocate**method:
	- Maintain the free list sorted in address order
	- When freeing, look at the previous free block and the next free block
	- $\,$  If adjacent, coalesce
- This is a lot more work than just returning the block to the head of the free list…

#### **/\*\***

```

* Deallocate an allocated block. This works only if* the block address is one that was returned by* allocate and has not yet been deallocated.* @param address int address of the block*/
public void deallocate(int address) {
int addr = address-1; // real start of the block
```

```
// Find the insertion point in the sorted free list// for this block.
```

```
int p = freeStart;int lag = NULL;
while (p!=NULL && p<addr) {lag = p;
p = memory[p+1];}
```
**// Now p is the index of the block to come after // ours in the free list, or NULL, and lag is the // index of the block to come before ours in the// free list, or NULL.**

**// If the one to come after ours is adjacent to it,// merge it into ours and restore the property// described above.**

```
if (addr+memory[addr]==p) {
memory[addr] += memory[p]; // add its size to oursp = memory[p+1]; //
}
```

```
if (lag==NULL) { // ours will be first freefreeStart = addr;
memory[addr+1] = p;}
else if (lag+memory[lag]==addr) { // block before is
// adjacent to ours
memory[lag] += memory[addr]; // merge ours into itmemory[lag+1] = p;}
else { // neither: just a simple insertionmemory[lag+1] = addr;memory[addr+1] = p;}
```
**}**

# Quick Lists

- Small blocks tend to be allocated and deallocated much more frequently
- $\blacksquare$  A common optimization: keep separate free lists for popular (small) block sizes
- On these *quick lists*, blocks are one size
- *Delayed coalescing*: free blocks on quick lists are not coalesced right away (but may have to be coalesced eventually)

## Fragmentation

- When free regions are separated by allocated blocks, so that it is not possible to allocate all of free memory as one block
- More generally: any time a heap manager is unable to allocate memory even though free
	- $-$  If it allocated more than requested
	- $-$  If it does not coalesce adjacent free blocks
	- $-$  And so on...

```
p1=m.allocate(4);
p2=m.allocate(1);
m.deallocate(p1);
p3=m.allocate(5);
```
The final allocation will fail because of fragmentation.

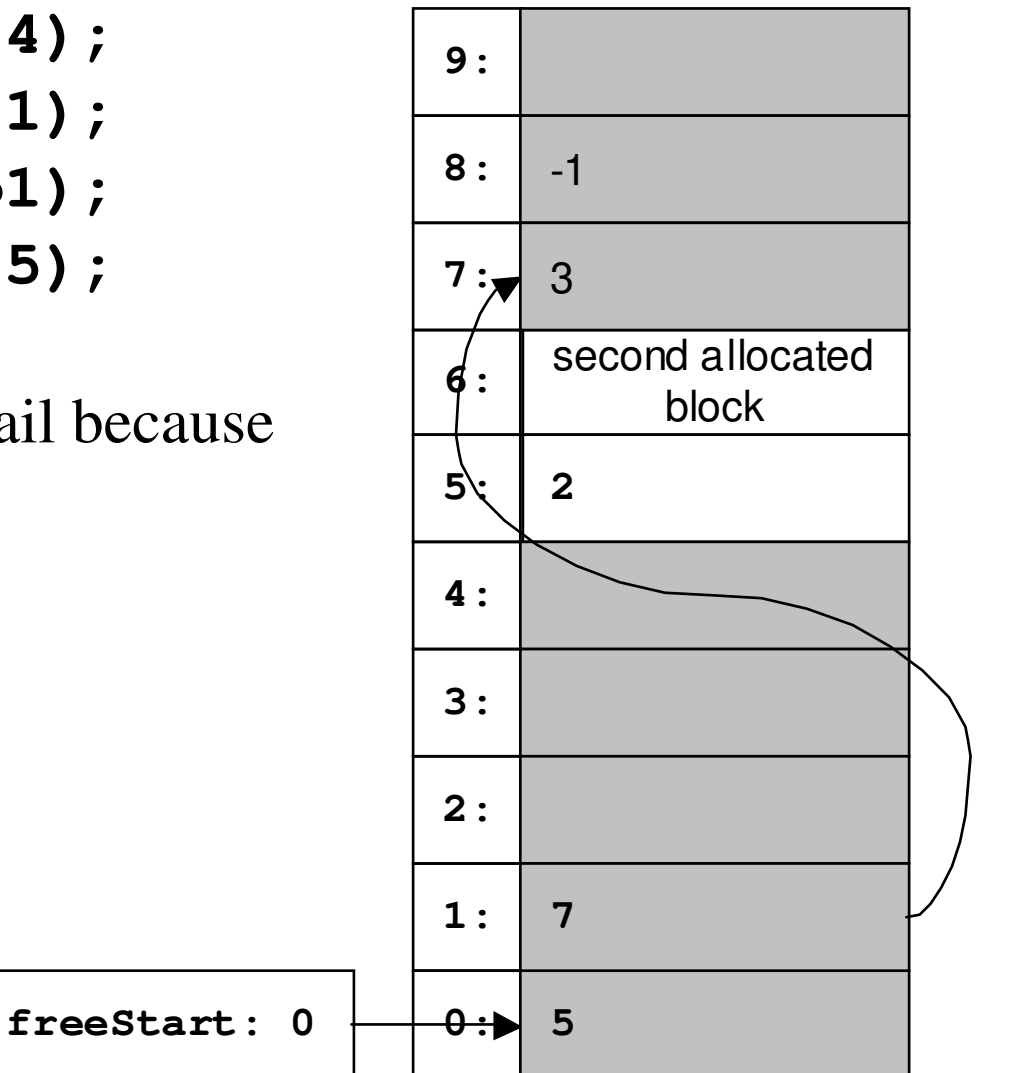

Chapter Fourteen Modern Programming Languages, 2nd ed. 36

# Other Heap Mechanisms

**An amazing variety** 

**Three major issues:** 

- Placement—where to allocate a block
- Splitting—when and how to split large blocks
- $-$  Coalescing—when and how to recombine
- Many other refinements

#### Placement

- Where to allocate a block
- Our mechanism: first fit from FIFO free list
- Some mechanisms use a similar linked list of free blocks: first fit, best fit, next fit, etc.
- Some mechanisms use a more scalable data structure like a balanced binary tree

# Splitting

- When and how to split large blocks
- Our mechanism: split to requested size
- Sometimes you get better results with less splitting—just allocate more than requested
- A common example: rounding up allocation size to some multiple

# Coalescing

- When and how to recombine adjacent free blocks
- We saw several varieties:
	- No coalescing
	- Eager coalescing
	- Delayed coalescing (as with quick lists)

# Outline

- 14.2 Memory model using Java arrays
- $\blacksquare$  14.3 Stacks
- $\blacksquare$  14.4 Heaps
- 14.5 Current heap links
- 14.5 Garbage collection

# Current Heap Links

- $\blacksquare$  So far, the running program is a black box: a source of allocations and deallocations
- What does the running program do with addresses allocated to it?
- Some systems track current heap links
- <sup>A</sup>*current heap link* is a memory location where a value is stored that the running program will use as a heap address

#### Tracing Current Heap Links

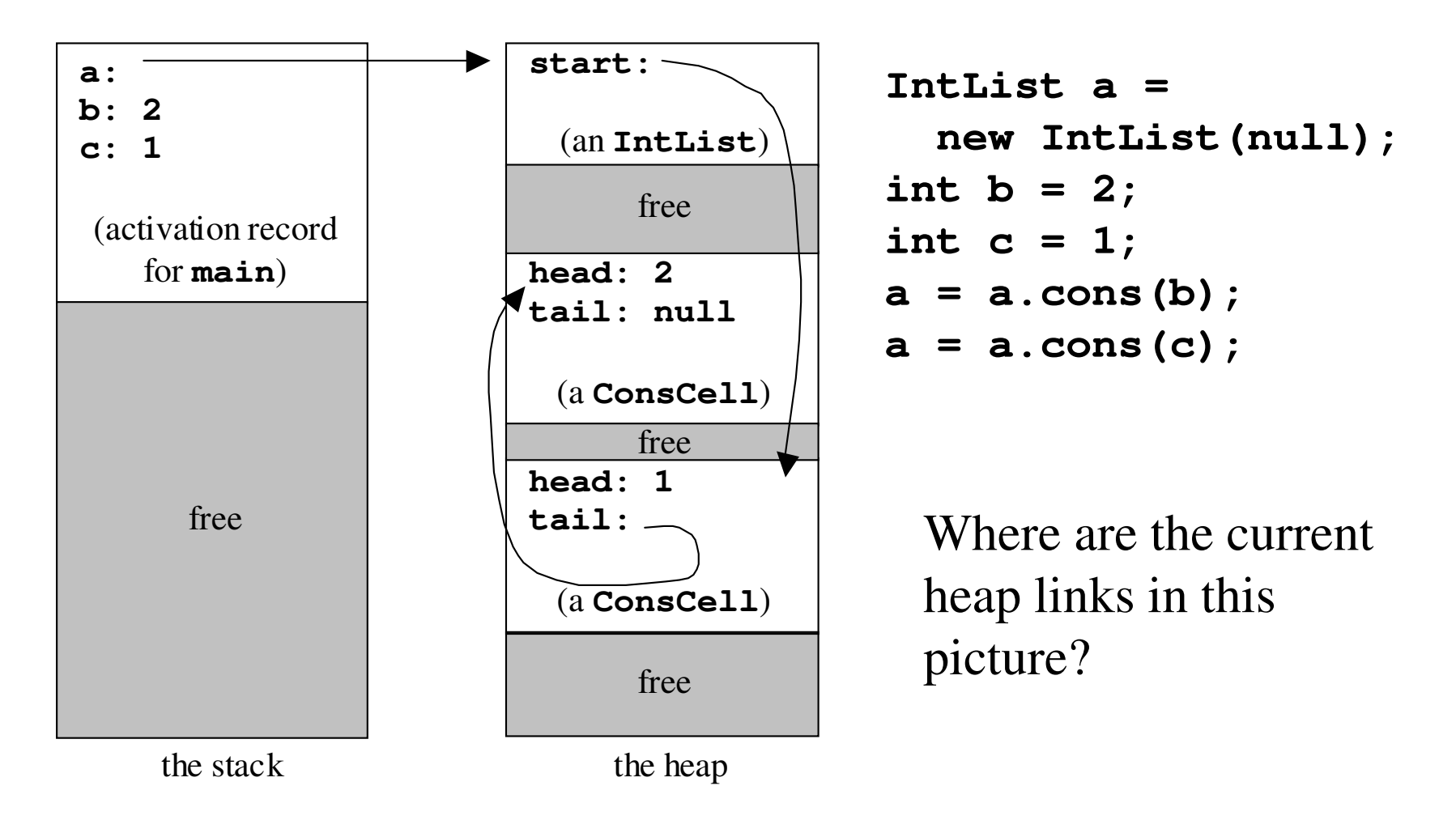

# To Find Current Heap Links

- Start with the *root set*: memory locations outside of the heap with links into the heap
	- Active activation records (if on the stack)
	- Static variables, etc.
- For each memory location in the set, look at the allocated block it points to, and add all the memory locations in that block
- Repeat until no new locations are found

# Discarding Impossible Links

- Depending on the language and implementation, we may be able to discard some locations from the set:
	- $-$  If they do not point into allocated heap blocks
	- If they do not point *to* allocated heap blocks (Java, but not C)
	- $-$  If their dynamic type rules out use as heap links
	- $-$  If their static type rules out use as heap links (Java, but not C)

# Errors In Current Heap Links

- *Exclusion errors*: a memory location that actually is a current heap link is left out
- *Unused inclusion errors*: a memory location is included, but the program never actually uses the value stored there
- *Used inclusion errors*: a memory location is included, but the program uses the value stored there as something other than a heap address—as an integer, for example

#### Errors Are Unavoidable

- For heap manager purposes, exclusion errors are unacceptable
- We must include a location if it *might* be used as a heap link
- $\blacksquare$  This makes unused inclusion errors unavoidable
- Depending on the language, used inclusions may also be unavoidable

#### Used Inclusion Errors In C

- Static type and runtime value may be of no use in telling how a value will be used
- Variable **x**x may be used either as a pointer or as an array of four characters

```
union {
char *p;
char tag[4];} x;
```
# Heap Compaction

- One application for current heap links
- Manager can move allocated blocks:
	- $-$  Copy the block to a new location
	- Update all links to (or into) that block
- So it can *compac<sup>t</sup>* the heap, moving all allocated blocks to one end, leaving one big free block and no fragmentation

# Outline

- 14.2 Memory model using Java arrays
- $\blacksquare$  14.3 Stacks
- $\blacksquare$  14.4 Heaps
- 14.5 Current heap links
- 14.5 Garbage collection

# Some Common Pointer Errors

```
type
```

```

p: ^Integer;
```

```
begin
new(p);
p^ := 21;
dispose(p);
p^ := p^ + 1end
```
Dangling pointer: this Pascal fragment uses a pointer after the block it points to has been deallocated

```
procedure Leak; type
p: ^Integer;begin
new(p)end;Memory leak: this Pascal procedure allocates a block but forgets to deallocate it
```
## Garbage Collection

- Since so many errors are caused by improper deallocation…
- …and since it is a burden on the programmer to have to worry about it…
- …why not have the language system reclaim blocks automatically?

# Three Major Approaches

- Mark and sweep
- Copying
- Reference counting

#### Mark And Sweep

- A mark-and-sweep collector uses current heap links in a two-stage process:
	- *Mark*: find the live heap links and mark all the heap blocks linked to by them
	- *Sweep*: make a pass over the heap and return unmarked blocks to the free pool
- Blocks are not moved, so both kinds of inclusion errors are tolerated

# Copying Collection

- $\blacksquare$  A copying collector divides memory in half, and uses only one half at a time
- When one half becomes full, find live heap links, and copy live blocks to the other half
- Compacts as it goes, so fragmentation is eliminated
- Moves blocks: cannot tolerate used inclusion errors

# Reference Counting

- Each block has a counter of heap links to it
- Incremented when a heap link is copied, decremented when a heap link is discarded
- When counter goes to zero, block is garbage and can be freed
- Does not use current heap links

#### Reference Counting Problem

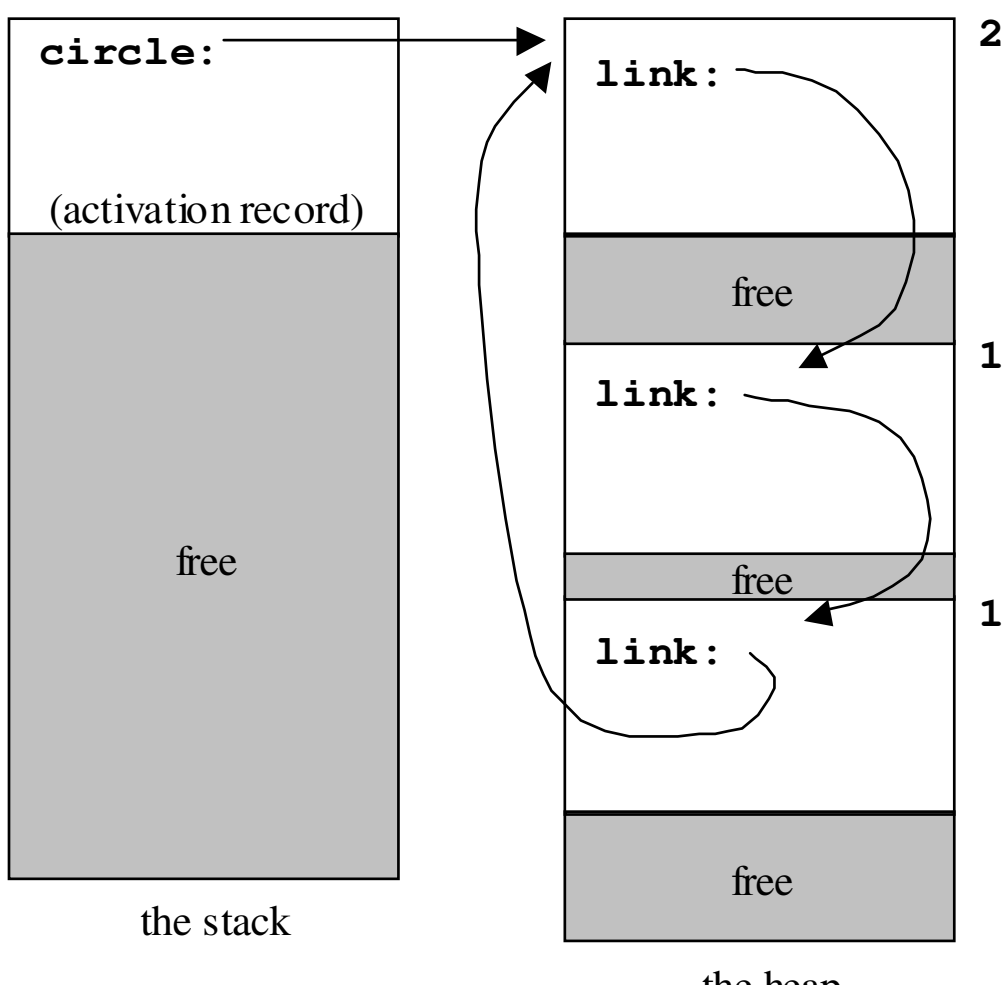

One problem with reference counting: it misses cycles of garbage.

Here, a circularly linked list is pointed to by **circle**.

the heap

Chapter Fourteen Modern Programming Languages, 2nd ed. 57

#### Reference Counting Problem

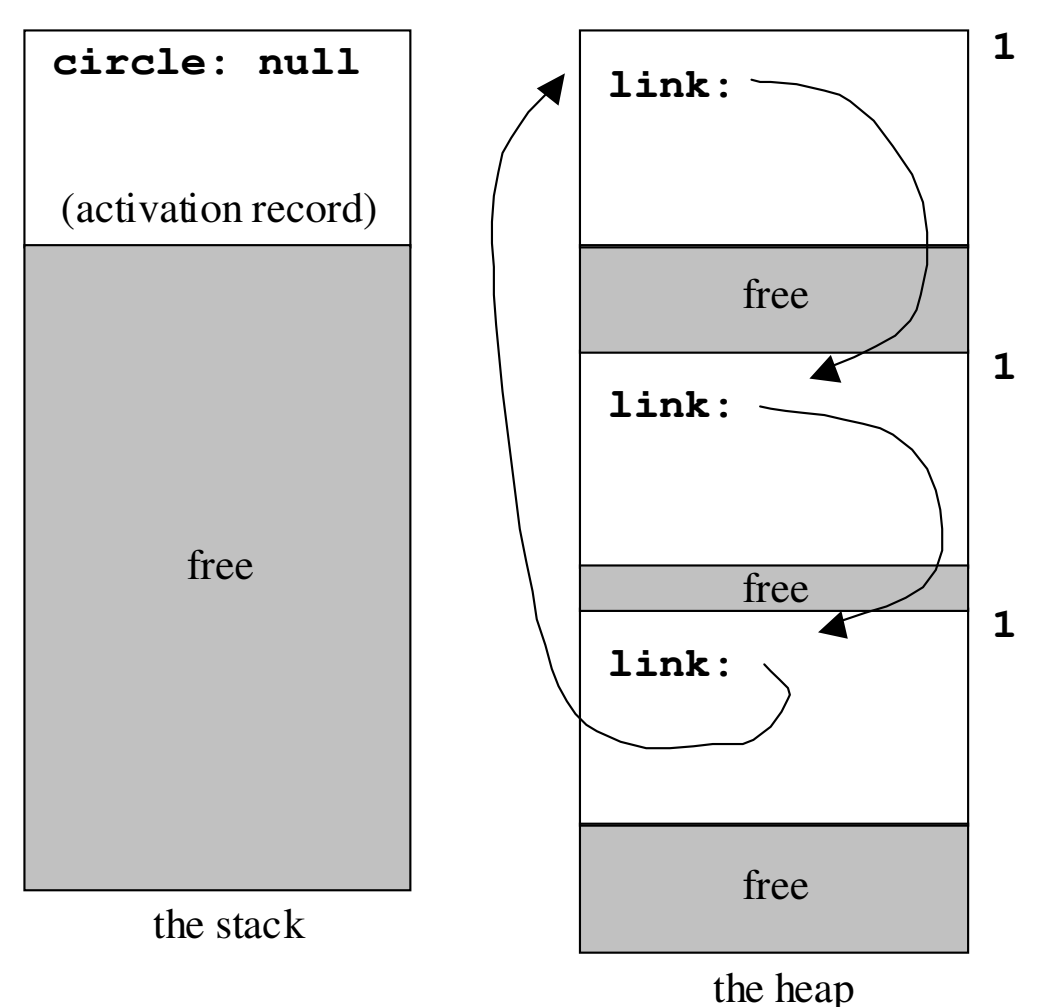

When **circle** is set to null, the reference counter is decremented.

No reference counter is zero, though all blocks are garbage.

Chapter Fourteen Modern Programming Languages, 2nd ed. 58

# Reference Counting

- **Problem with cycles of garbage**
- **Problem with performance generally, since** the overhead of updating reference counters is high
- One advantage: naturally incremental, with no big pause while collecting

# Garbage Collecting Refinements

#### ■ *Generational* collectors

- Divide block into *generations* according to age
- Garbage collect in younger generations more often (using previous methods)
- *Incremental* collectors
	- $-$  Collect garbage a little at a time
	- Avoid the uneven performance of ordinary mark-and-sweep and copying collectors

#### Garbage Collecting Languages

- Some require it: Java, ML
- Some encourage it: Ada
- Some make it difficult: C, C++
	- $-$  Even for C and C++ it is possible
	- There are libraries that replace the usual **malloc**/**free** with a garbage-collecting manager

#### Trends

- An old idea whose popularity is increasing
- Good implementations are within a few percent of the performance of systems with explicit deallocation
- **Programmers who like garbage collection** feel that the development and debugging time it saves is worth the runtime it costs

# Conclusion

- **Memory management is an important** hidden player in language systems
- **Performance and reliability are critical**
- Different techniques are difficult to compare, since every run of every program makes different memory demands
- An active area of language systems research and experimentation